#### GUIA DE BOLSO:

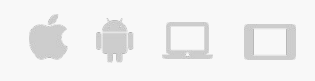

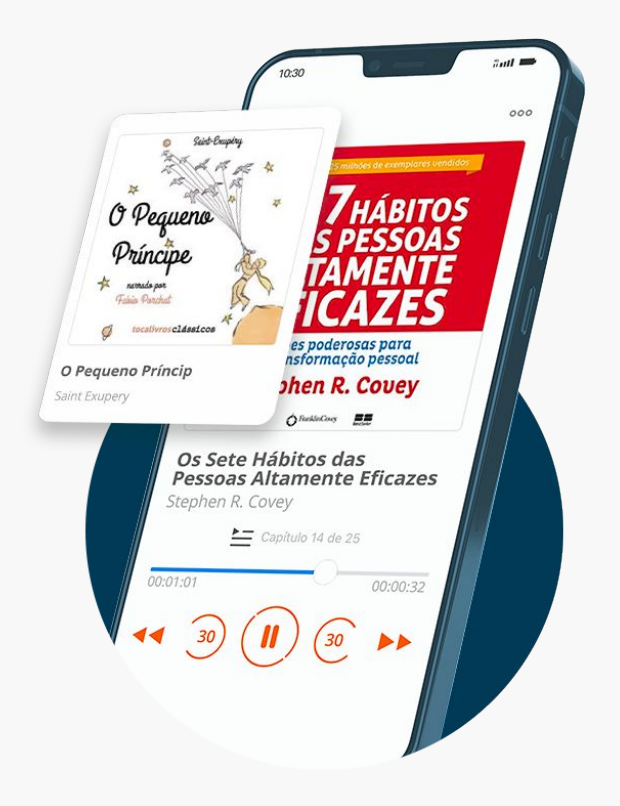

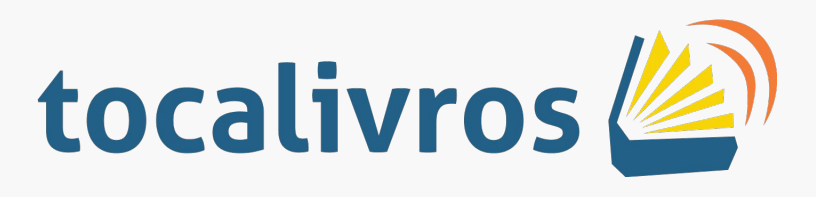

Uma plataforma de streaming de livros e audiolivros, com mais de 2.500 audiolivros e 60.000 eBooks, com lançamentos semanais de obras originais e diversificados.

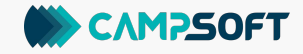

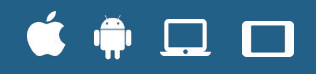

# **COMO ACESSAR**

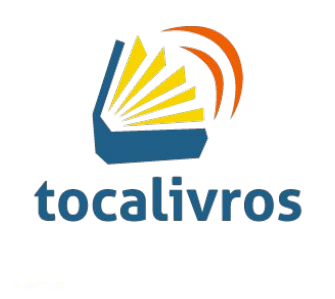

#### COMO ACESSAR:

# 6 ≑ □ □

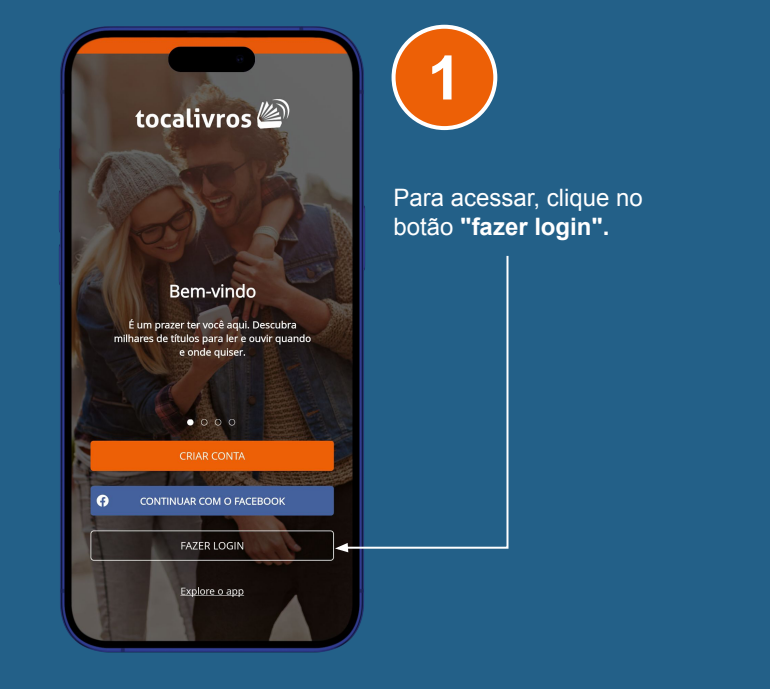

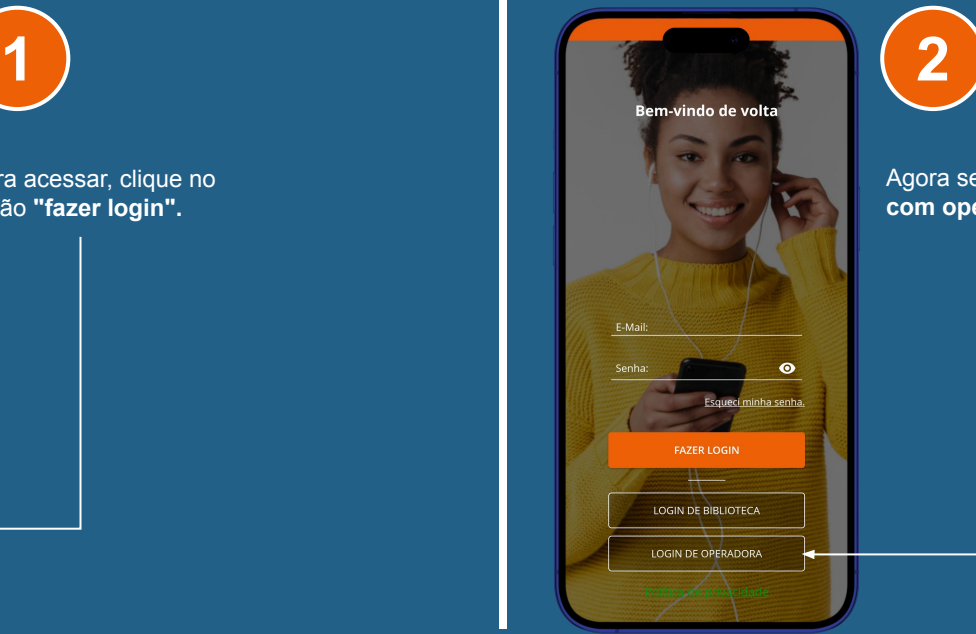

Agora selecione **"login com operadora".**

#### COMO ACESSAR:

## **S + 0 0**

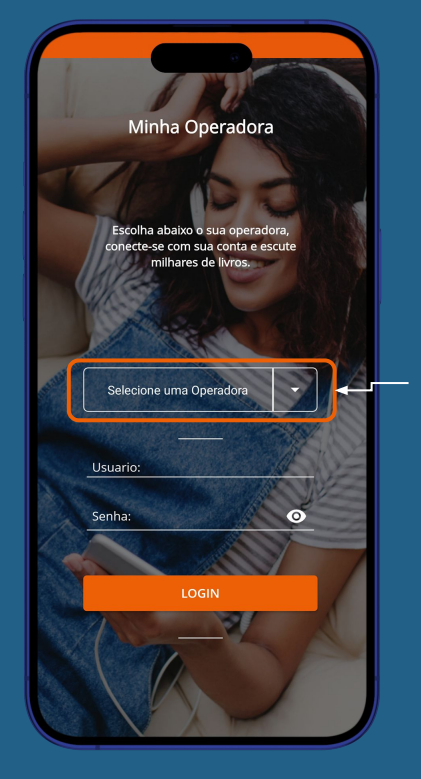

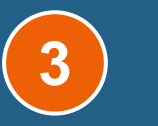

Na sequência, selecione a operadora da qual contratou o plano.

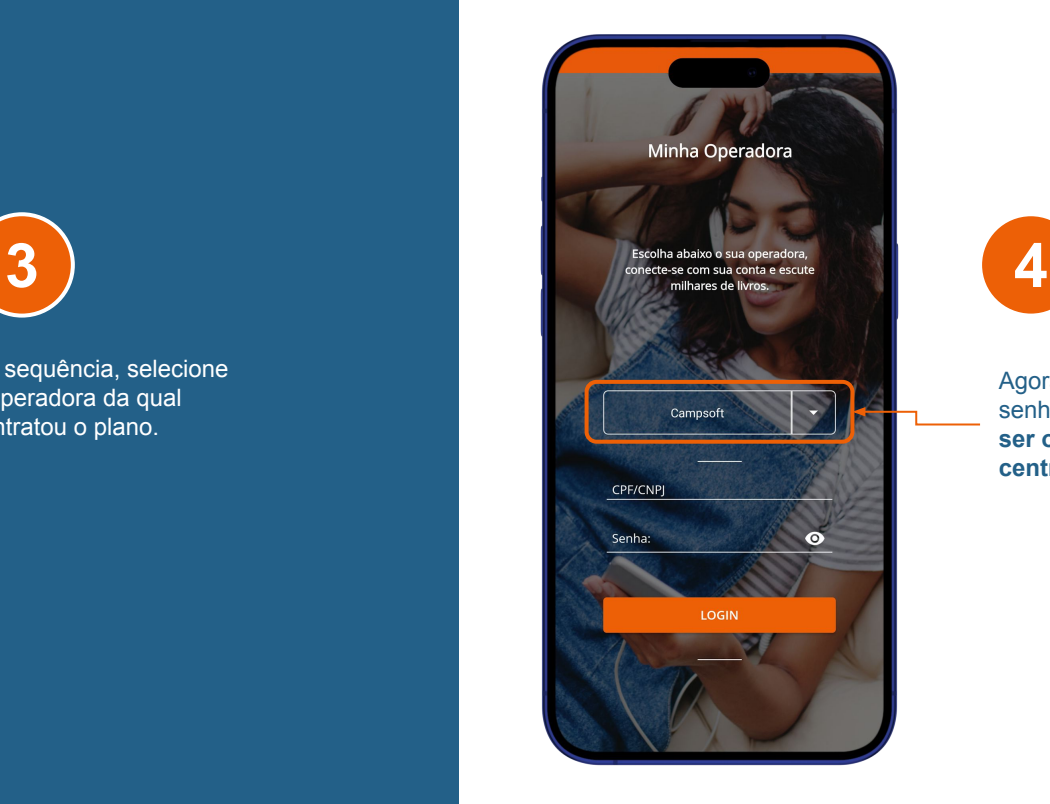

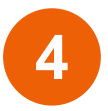

Agora, digite seu login e senha. **Os dados precisam ser os mesmos que o da central do assinante.** 

and a m

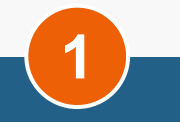

Na **página inicial** do aplicativo, você encontra os audiolivros mais escutados, lançamentos, originais **tocalivros** – entre outros.

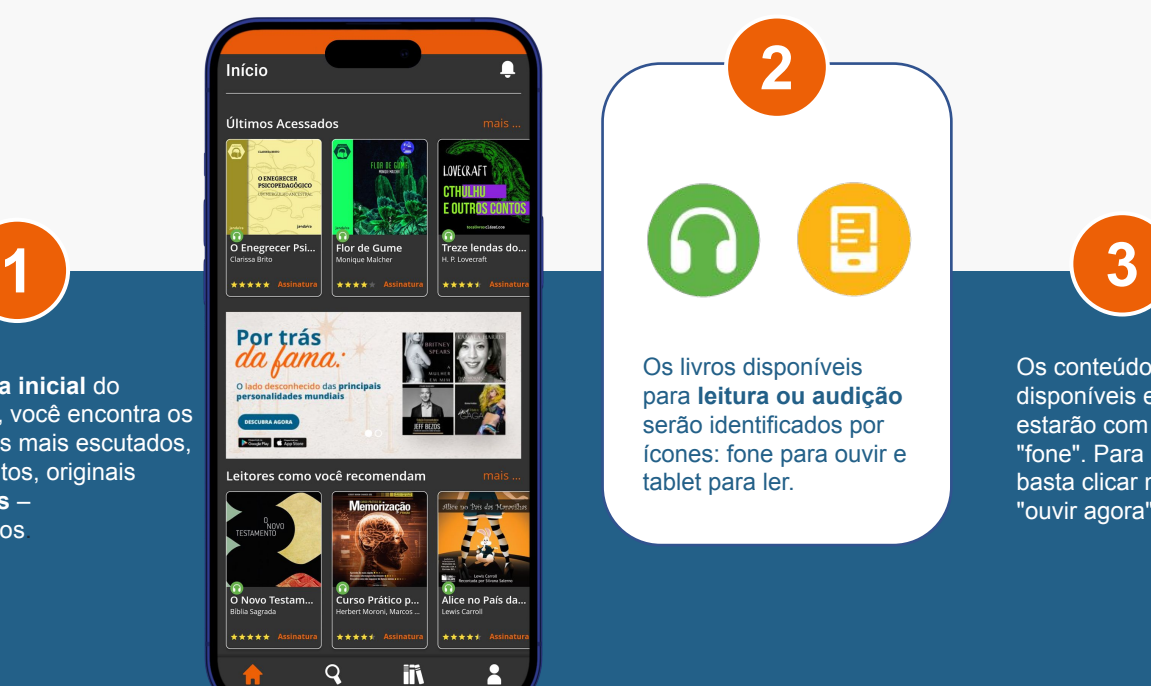

Explora

**Ribliotec** 

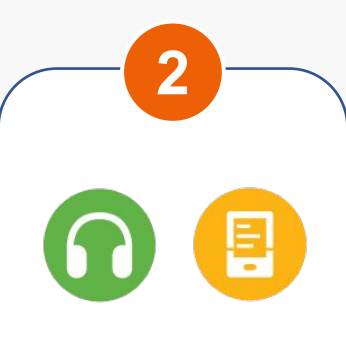

Os livros disponíveis para **leitura ou audição**  serão identificados por ícones: fone para ouvir e tablet para ler.

Os conteúdos disponíveis em áudio, estarão com o ícone "fone". Para acessá-lo basta clicar no botão "ouvir agora".

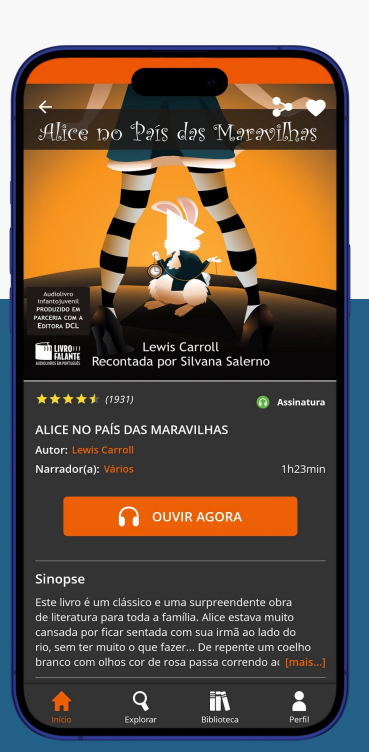

#### $\bullet$   $\bullet$   $\Box$  $\Box$

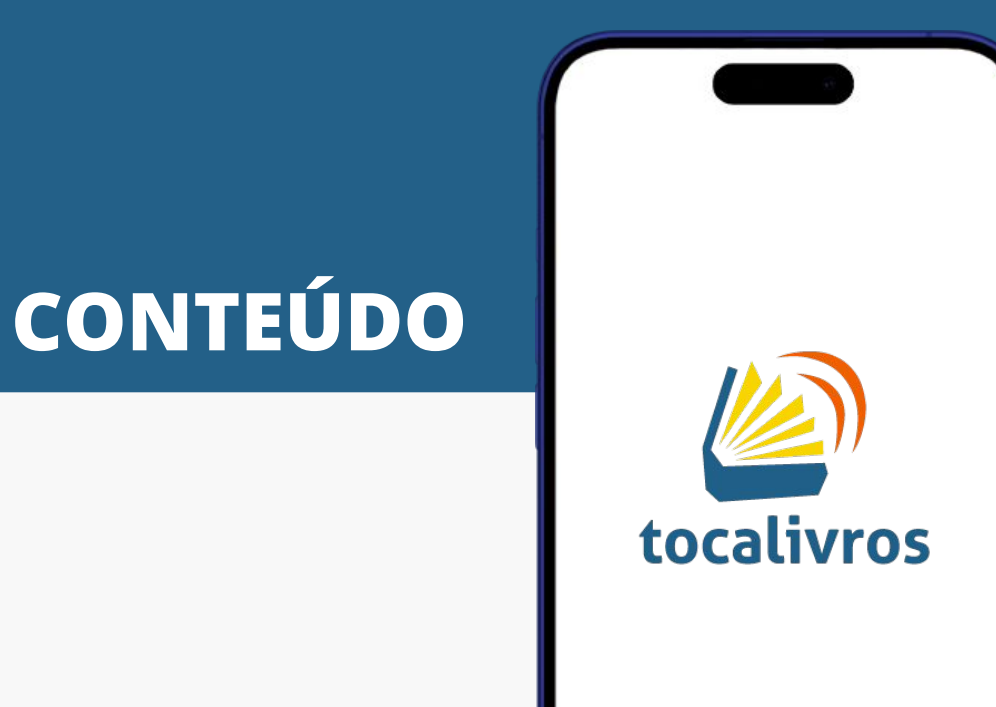

## 6 ≑ □ □

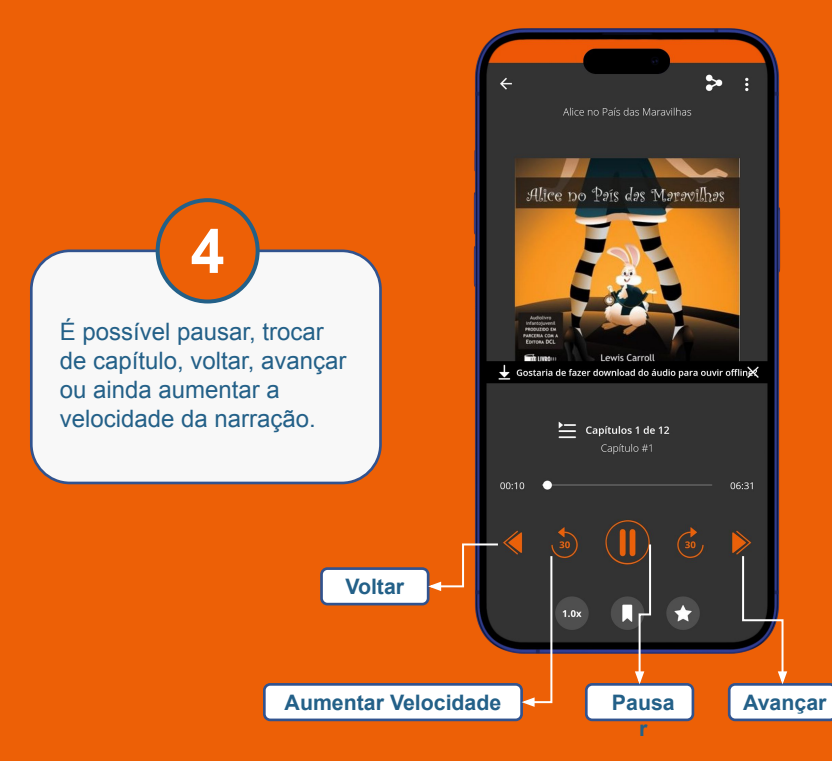

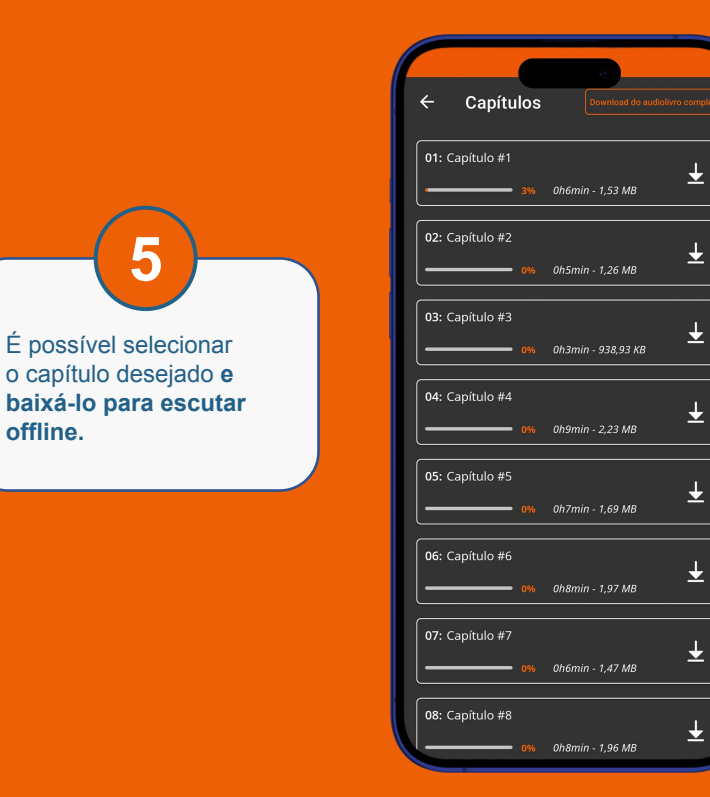

## $\bullet \bullet \square \square$

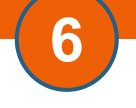

Para ler um livro, basta clicar na capa do título desejado **(atenção para o ícone que indica o formato).**

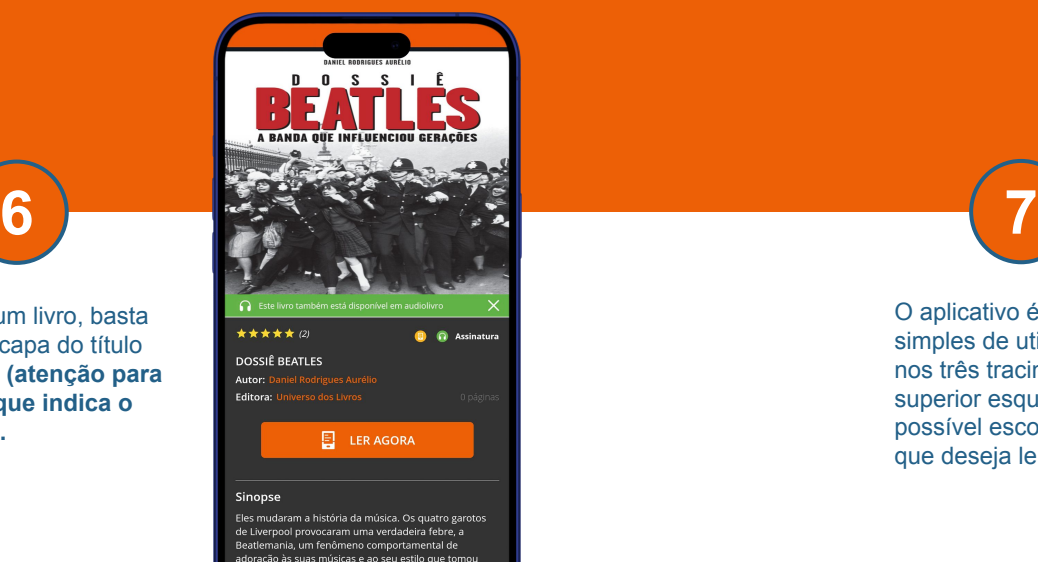

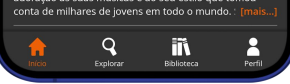

O aplicativo é interativo e simples de utilizar. Clicando nos três tracinhos no canto superior esquerdo da tela é possível escolher os capítulos que deseja ler.

#### $\equiv$  Dossiê Beatles: A Ban...  $\mathsf Q$

#### Introdução

Em 2003, o mundo da música celebrou os 40 anos de Please please me, álbum de estreia da banda inglesa The Beatles, lançado em 22 de março de 1963 pela gravadora Parlophone Records. De origem alemã, a Carl Lindström Company, proprietária da Parlophone, foi adquirida em 1926-27 pela Columbia Gramophone Company, um dos elos fundadores, em 1931, da Electric & Musical Industries Ltd., major fonográfica sediada em Londres e conhecida pelo acrônimo EMI<sup>1</sup>.

Coincidente ao mês da invasão dos EUA ao Iraque (o entronizado pacifista John Lennon ficaria frustrado...), a data comemorativa era mais uma ótima oportunidade para rememorar o nascimento de um fenômeno musical e sociológico. A fabulosa ascensão dos Beatles se insere em determinado contexto sociohistórico e excede a ele. Naqueles embalos de 63, mediam-se os hits das rádios pela frequência com que eram selecionados nas boas e velhas jukebox<sup>2</sup>. E os jovens sonhavam repetir a ga dos *rockstars* da década anterior: Li

# **Ś ₩ □ □**

**8**

Agora é só navegar em busca do **livro perfeito para ler ou ouvir.**

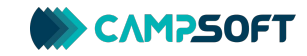